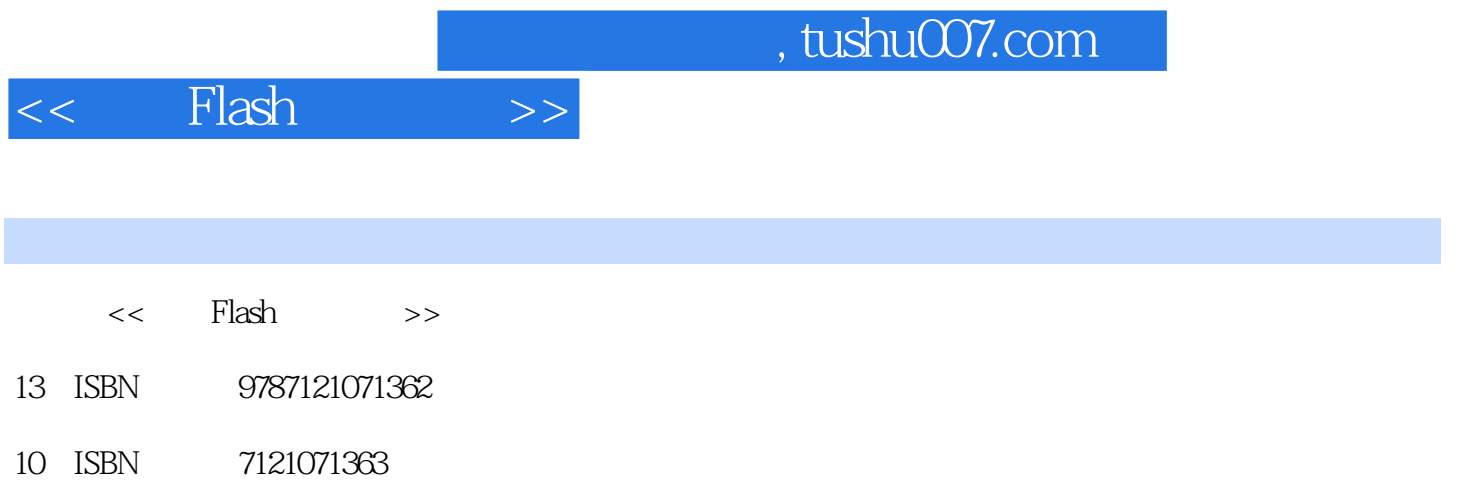

出版时间:2009-4

页数:333

PDF

更多资源请访问:http://www.tushu007.com

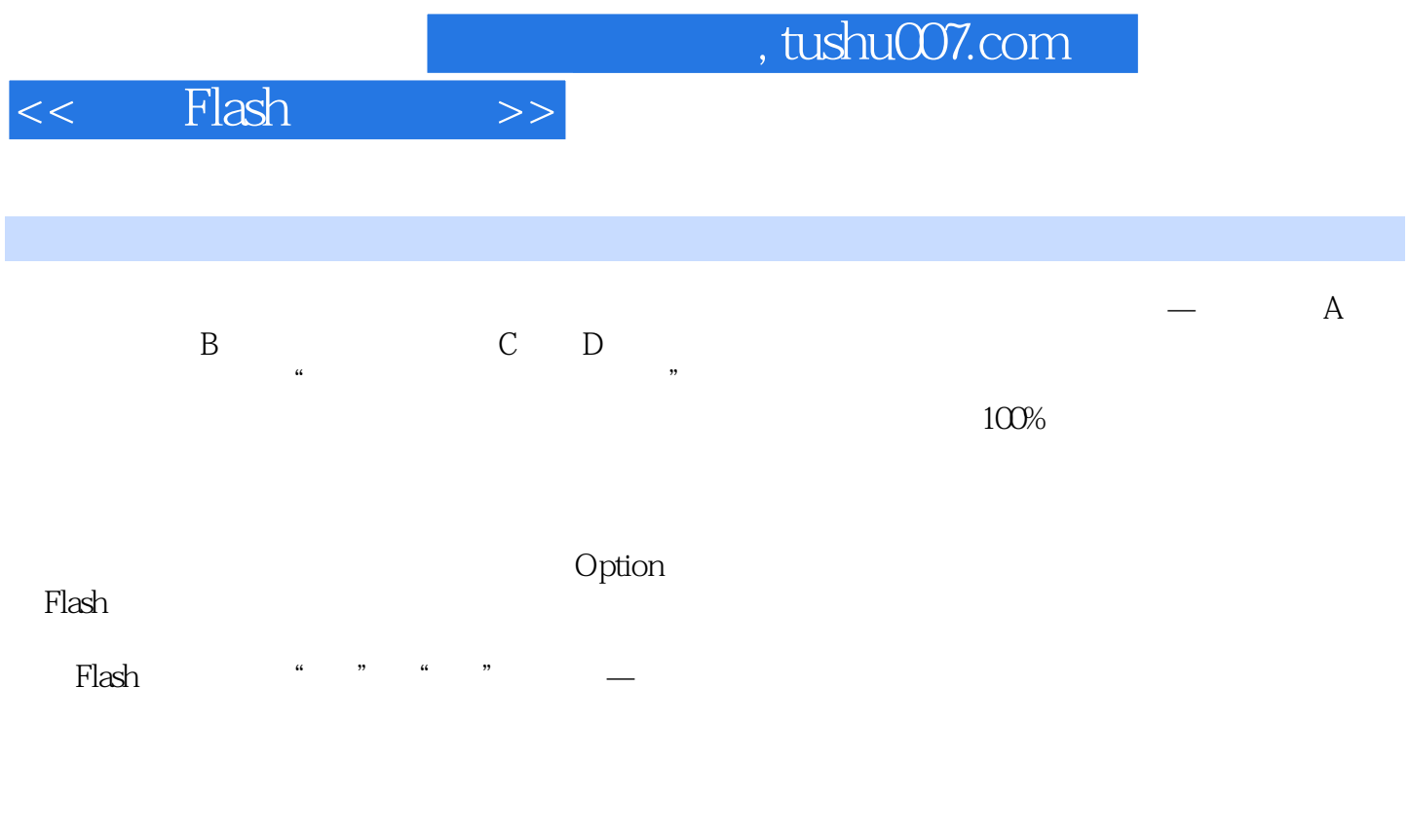

这里的建议是:读者对于每个选项,不妨都做一下尝试—你适合哪条路,只有你自己试过了才知道;

 $F$ lash $F$ lash , which is the set of  $\mathbb{F}$ lash  $\mathbb{F}$ 

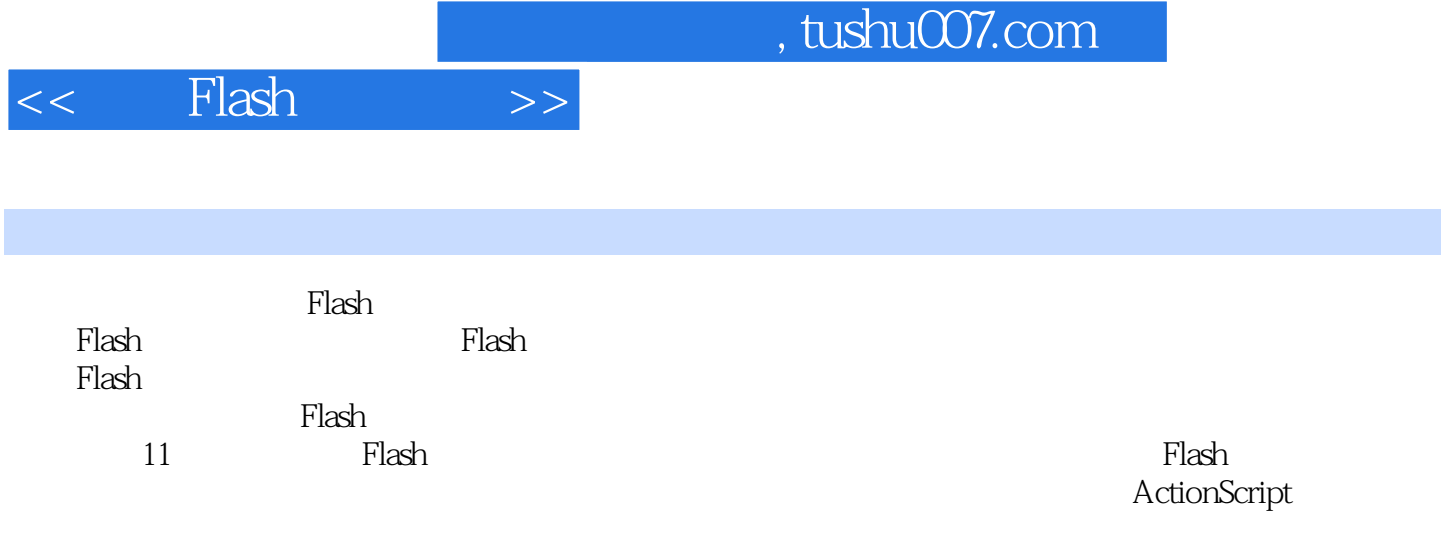

 $\mathop{\rm Flash}\nolimits$ 

, tushu007.com

## Flash  $\rightarrow$  $<<$

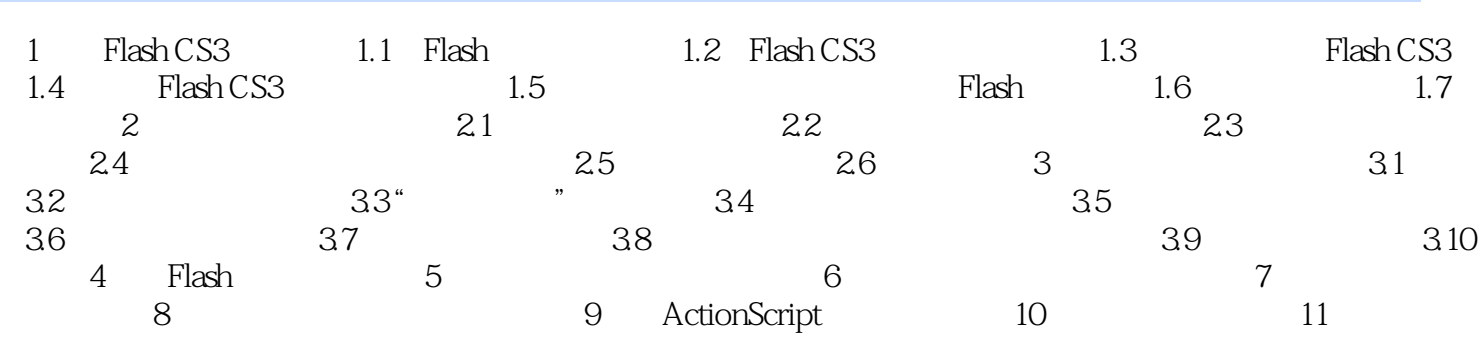

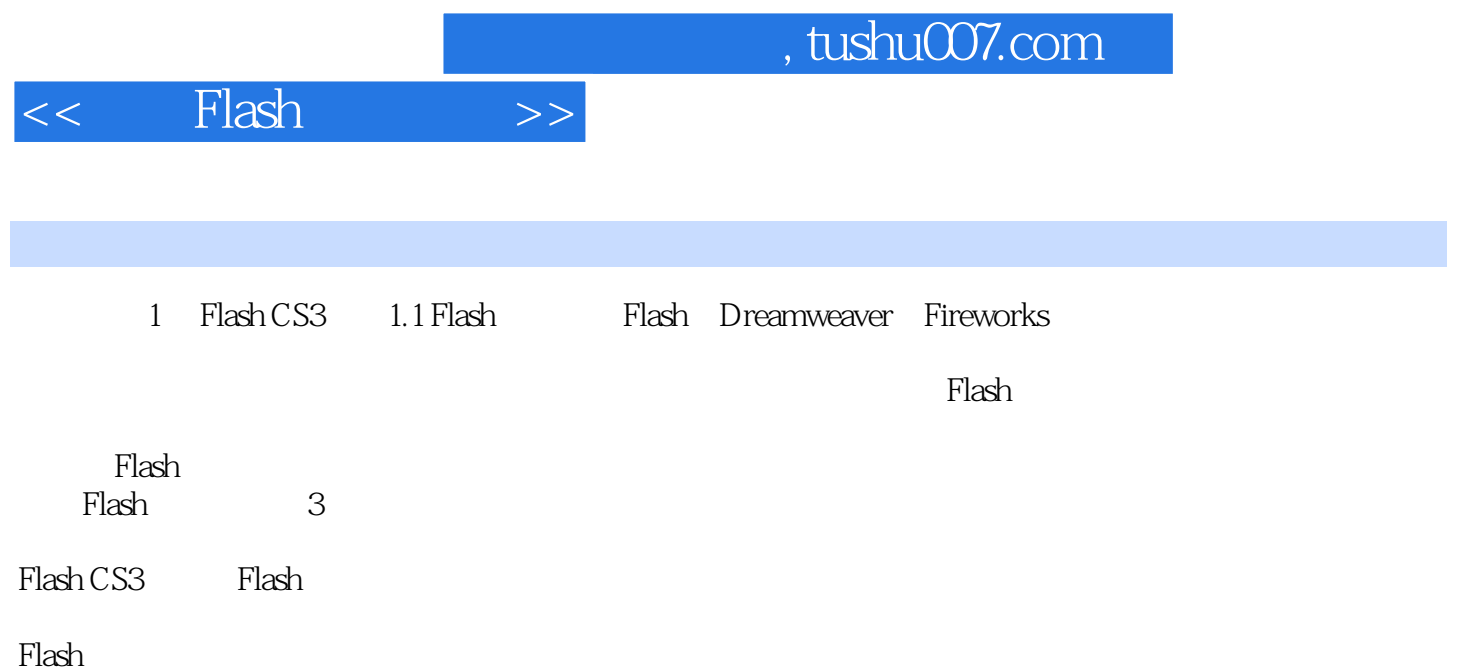

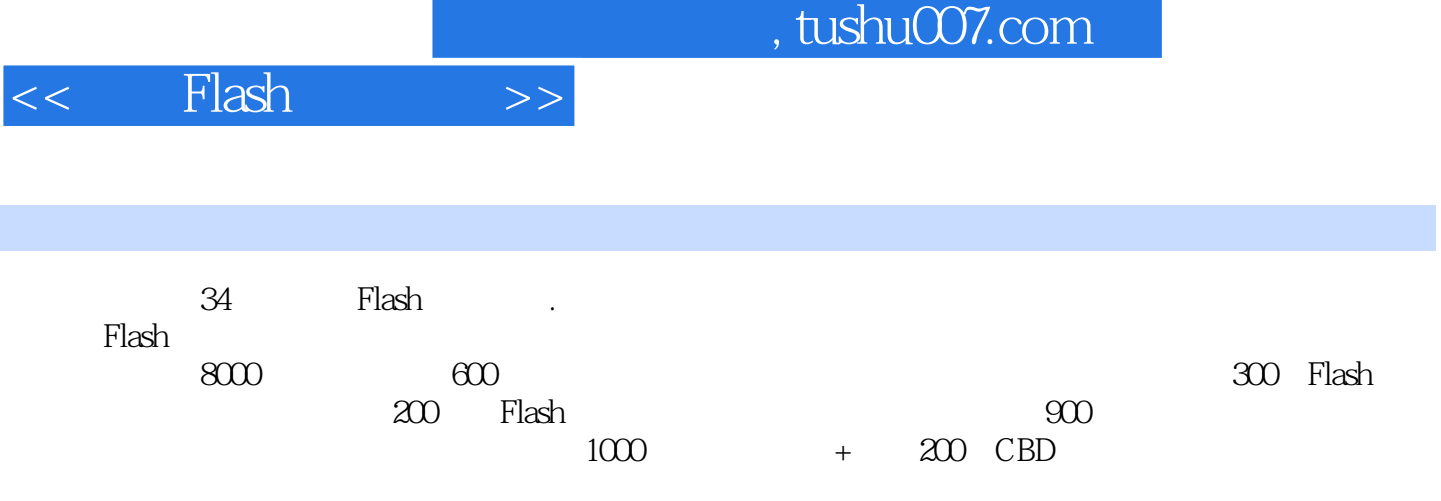

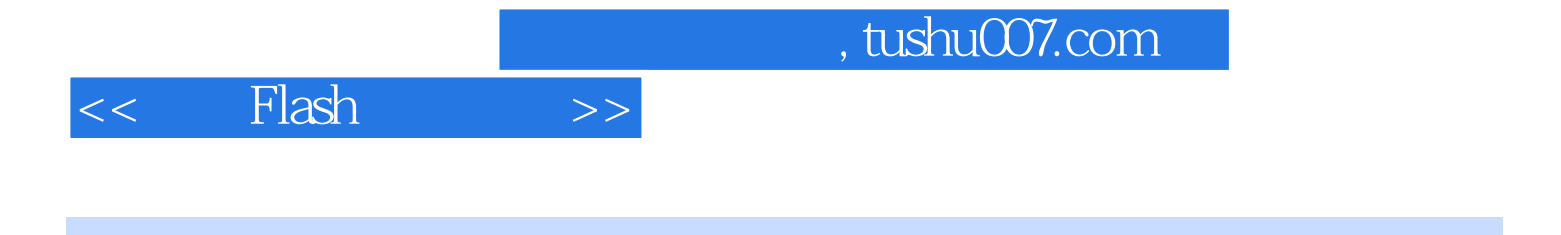

本站所提供下载的PDF图书仅提供预览和简介,请支持正版图书。

更多资源请访问:http://www.tushu007.com